$\Box$ حزمة برامج الجرافيكس للتصميم الدعائي اإلعالنيم.رنا القرشي مدربة معتمدة ومصممة جرافيكس ║║

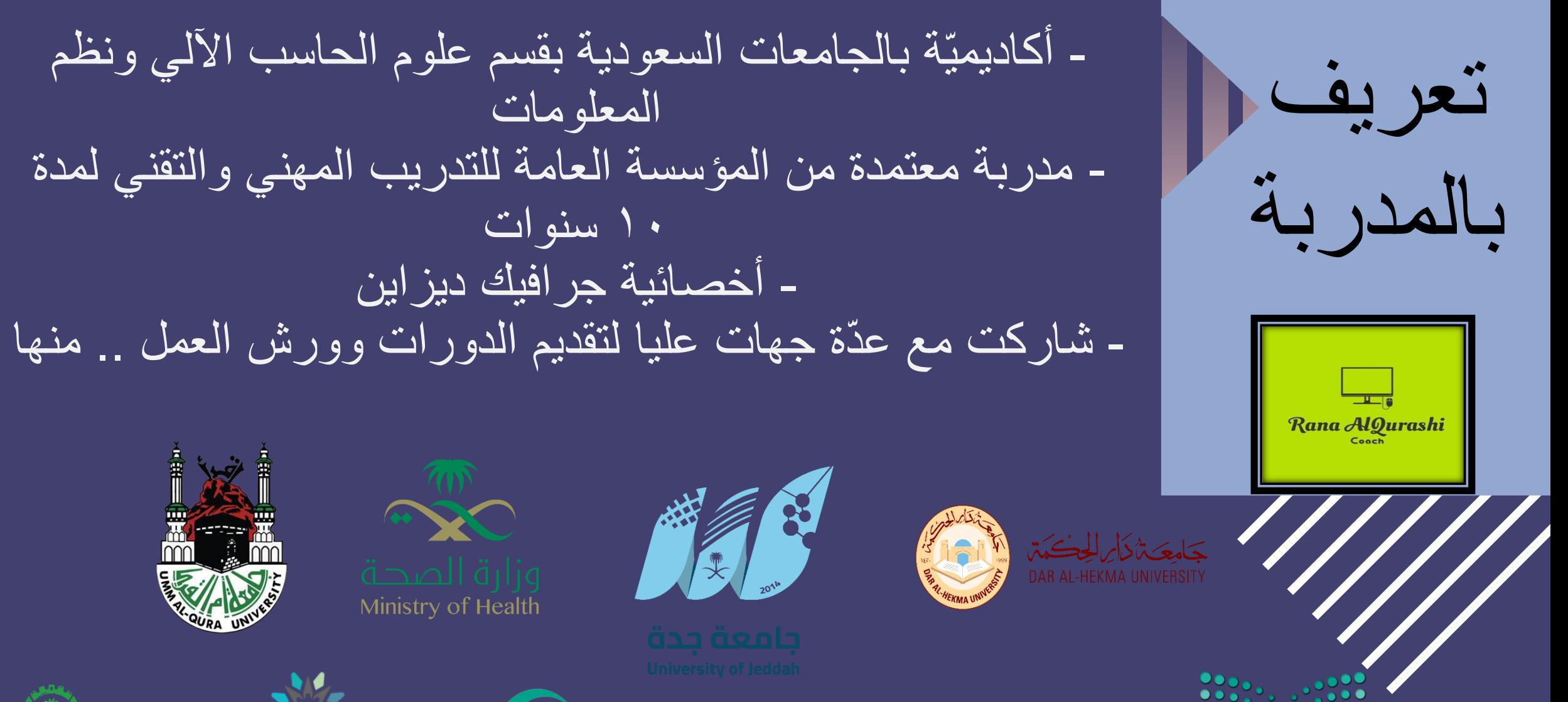

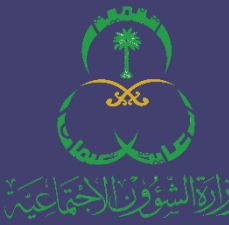

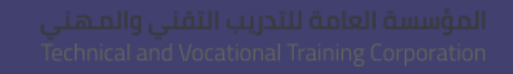

ألمه الله بن الله العاملات على الله الطريقة المستقامة التي عن الله عنه الله عن على عنه عن عنه KING ABDULLAH MEDICAL CITY INHOLY

وزارة التصليم Ministry of Education

ر 1 التعريف بعالم الجرافيكس الشهي عالية<br>م

2 أفضل مواصفات أجهزة التصميم

نصائح لتصبح مصمم جرافيكس ناجح  $\cdot$  أهم  $\cdot$  ( 3)

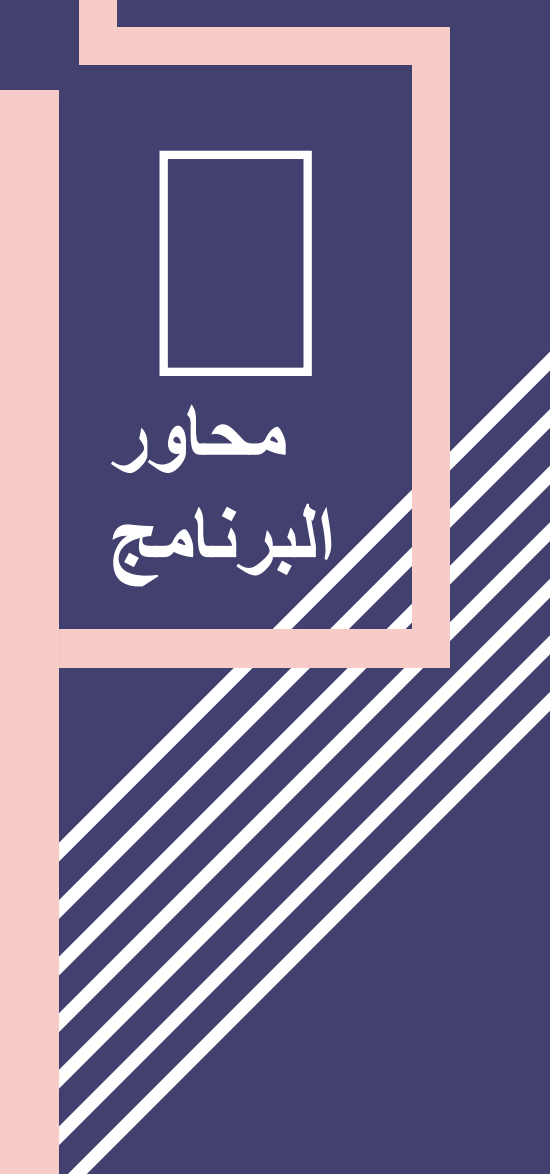

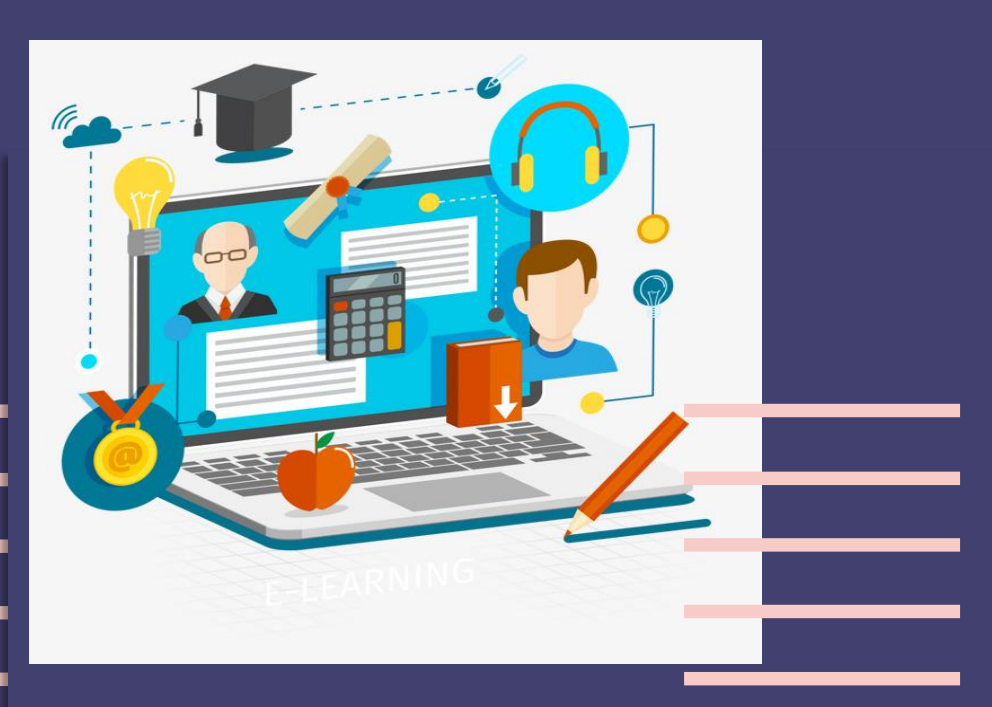

## **ماهو الجرافيكس ؟!!**

التصميمات أو الرسوميات : باإلنجليـزية، تلفظ جرافيكس) Graphics ) فن يتم بواسطة الحاسوب بشكل رقمي في العادة كان أول من أطلق تسمية هو المصمم وليام أديسون دويغنز عام 1922 وقام بتعريف (Designer Graphic) مصطلح "المصمم الجرافيكي":الشخص الذي يجمع بين العناصر المختلفة ) كلمات، صور، ألوان...) في صفحة واحدة بشكل يجذب النظر

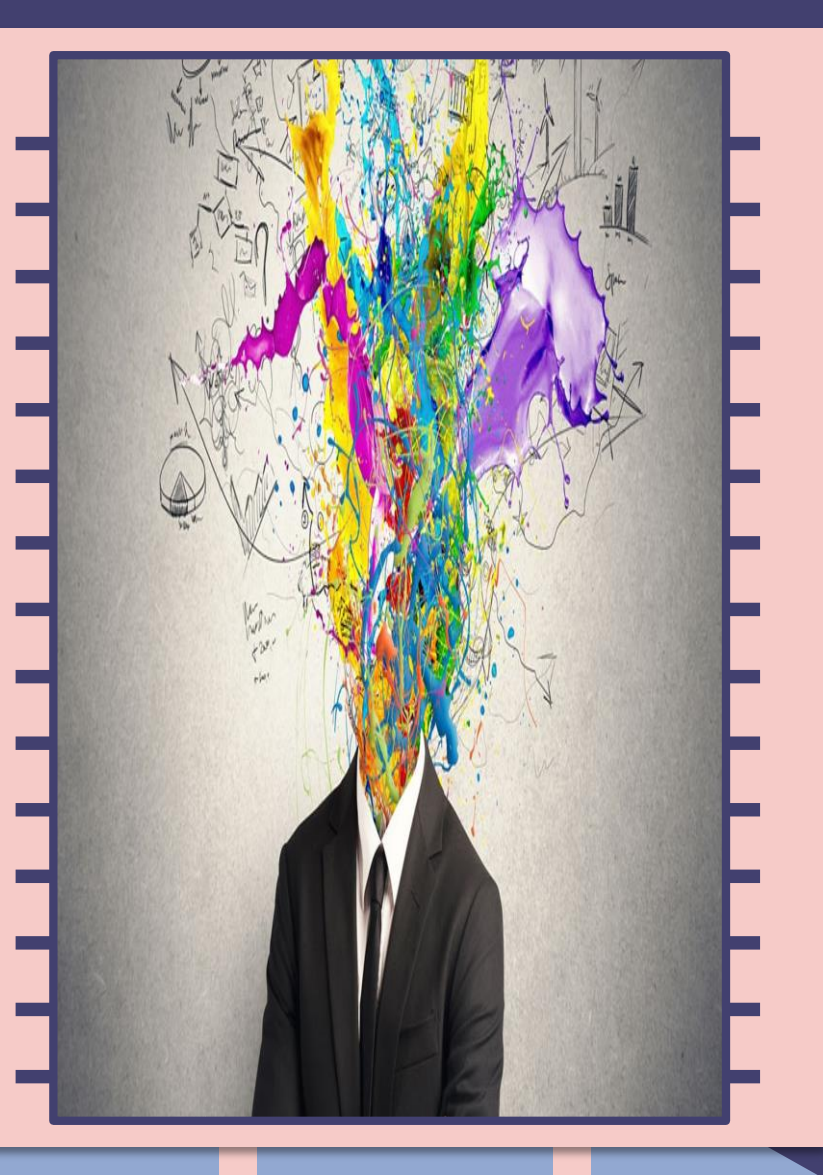

**متعة كونك مصمم جرافيك !!**

- تجمع بين اإلبداع والفن ومجالها واسع لإلبتكار والخروج عن المألوف !!
	- وظيفة مربحة جداً لحاجة المجتمع إليها بكل مؤسساته وأقسامه
	- أفضل طريقة تكسبك احترافية عالية في التعامل مع الحاسب

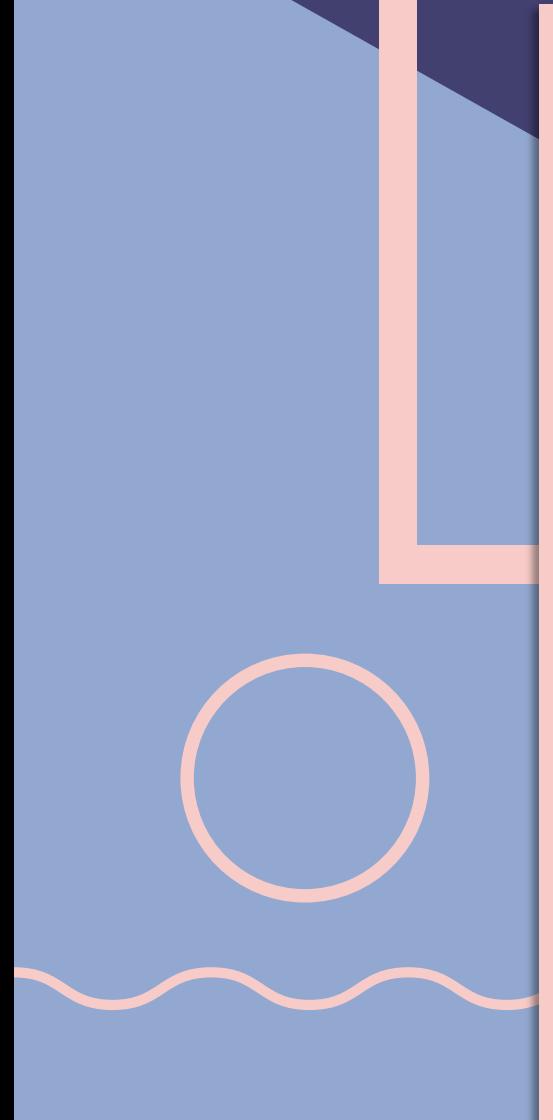

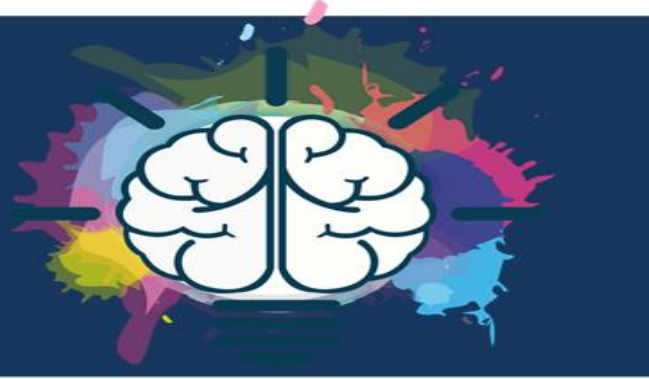

# نظرة عامة لعالم التصاميم<br>Graphics

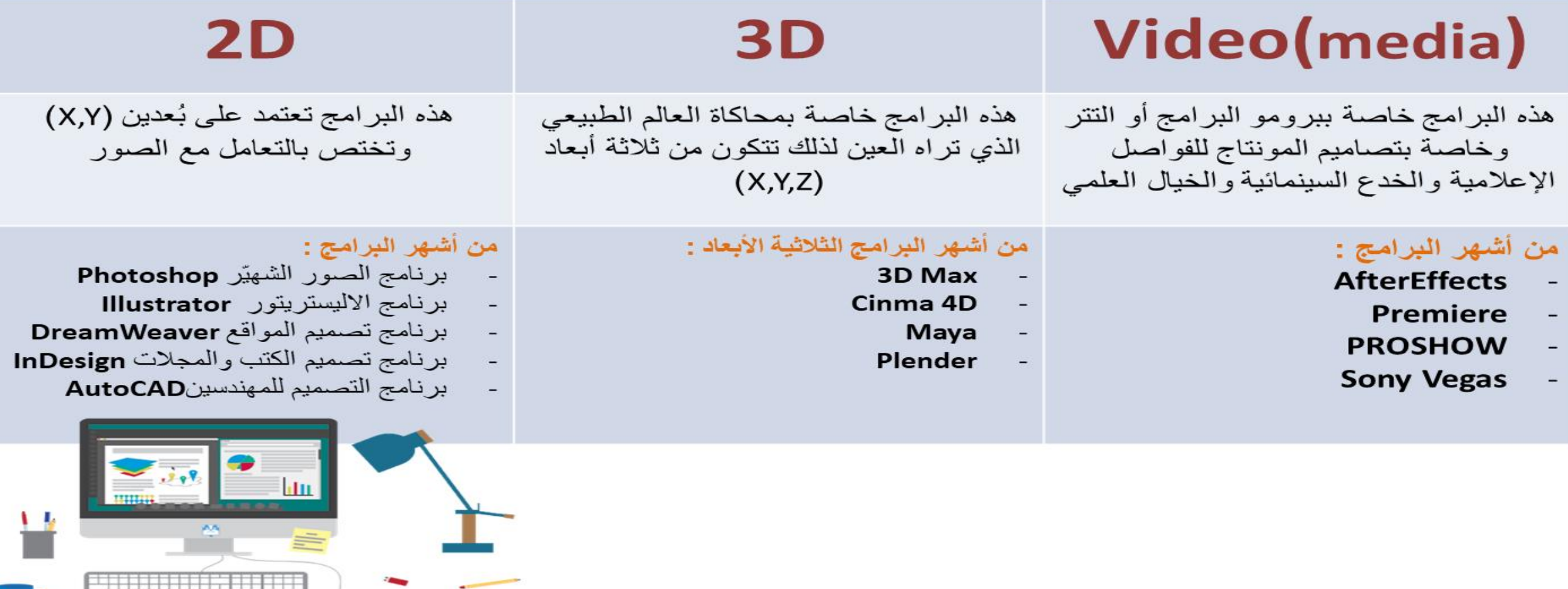

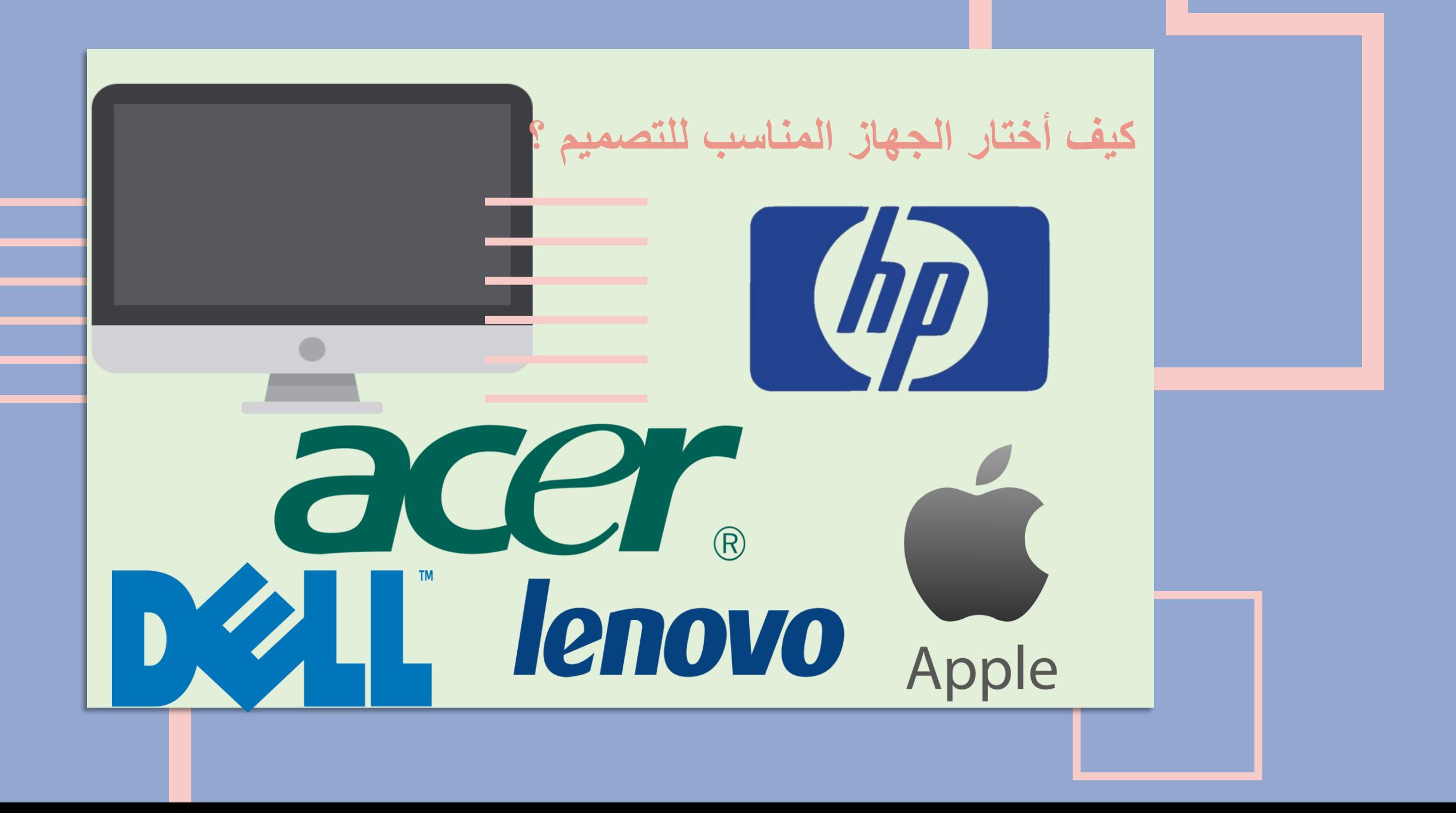

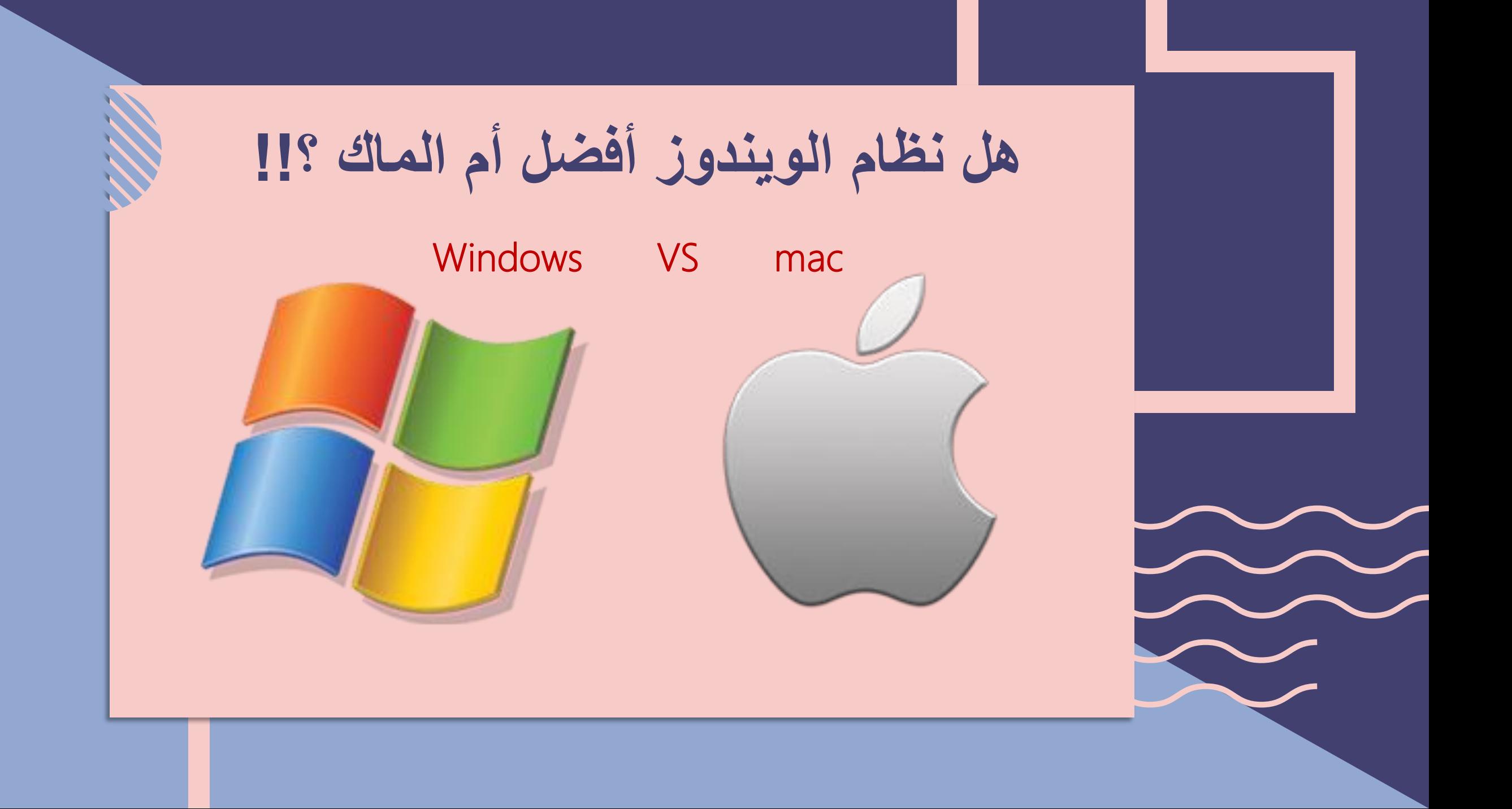

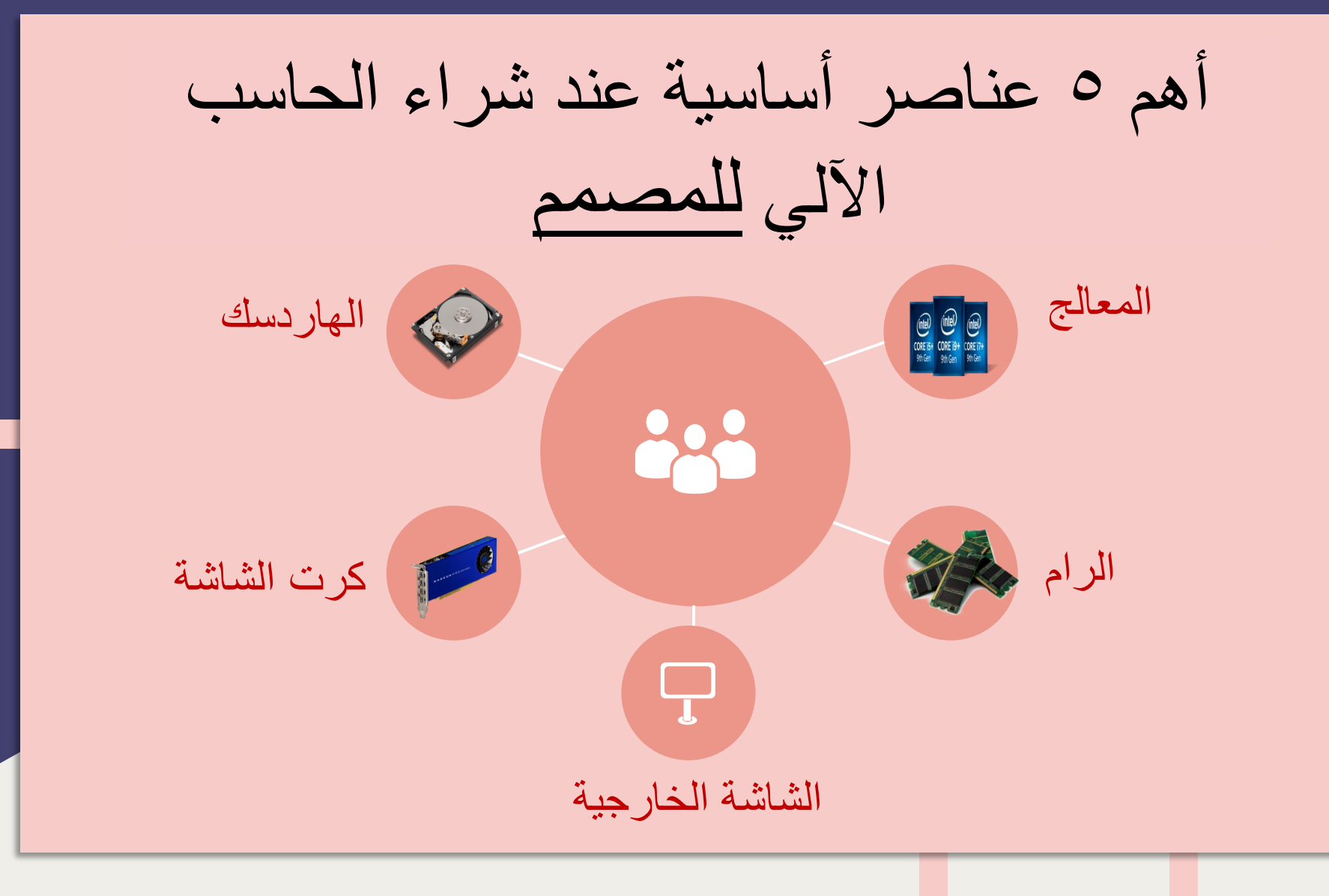

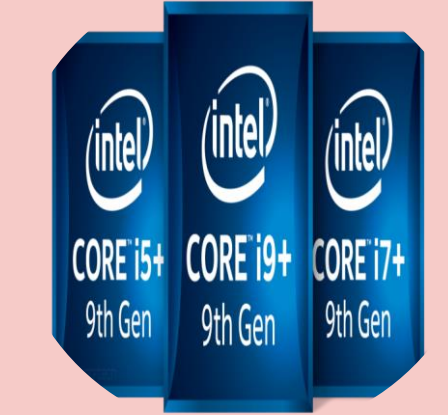

المعالج Intel Core i7

#### **ماهو المعالج )Processor)**

يعد املعالج من أهم العناصر املوجودة داخل جهاز الكمبيوتر، حيث يعتبر بمثابة العقل فىاإلنسان، حيث تتيح وحدة املعالجة املركزية للمستخدمين القيام بكافة العمليات على الكمبيوتر، بما فى ذلك تصفح الويب، وممارسة الألعاب، واستخدام البرامج وغيرها من الأمور، حيث يعتبر هو النواة التى تقوم عليها اى عملية فىالكمبيوتر.

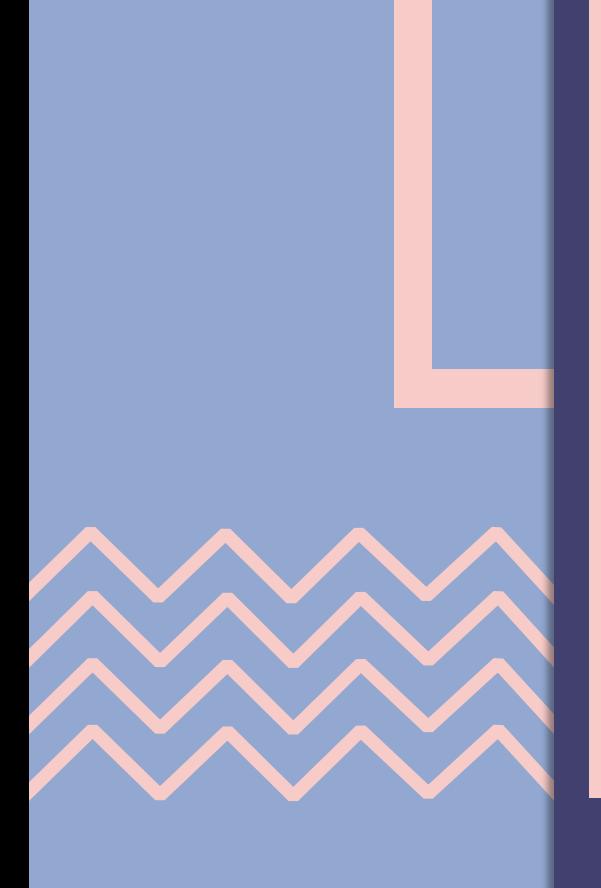

### ذاكرة الوصول العشوائي (RAM) 8G to UP

crucial

تعتبر ذاكرة الوصول العشوائي مهمة لجهاز الحاسوب كونها تساعد على قراءة وكتابة البيانات على جهاز الحاسوب بسرعة بالإضافة إلى الوصول إلى جهاز التخزين بسهولة فائقة، ولذلك تستخدم هذه الذاكرة من أجل تحميل

املعلومات بشكل أسرع من تشغيل ذات البيانات عن طريق القرص الصلب

#### القرص الصلب (Hard Disk) SSD l HHD

وحدة التخزين الرئيسية في الحاسوب ويتم تخزين جميع امللفات والبرامج عليه ومن ضمنها نظام التشغيل

**كرت الشاشة**  Graphics Cards **أو بطاقة الرسومات أو بطاقة الجرافيكس** 1G (2D) l 4G(3D)

RADEON PROWX4100

وحدة صغيرة من جهاز الكمبيوتر مسؤولة عن تناول ملفات الرسوميات،والصور،والفيديوهات، واستحداث وتكوين الصور، وإظهارها على شاشةالجهاز

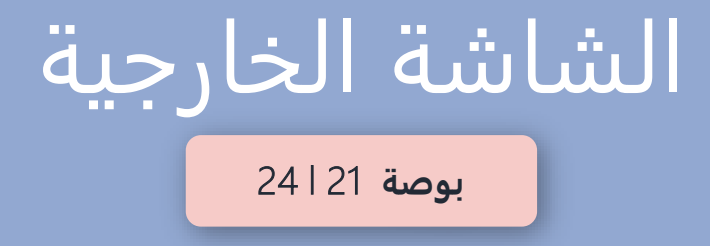

الجزء المسؤول عن عرض المعلومات والصور والجرافيكس وتخريجها من الكمبيوتر إلى الشاشة، وتتوفر منه أنواع وأشكال كثيرة، ومن أشهر الشركاتالتي تقوم بتصنيعكروت الشاشة شركة نيفيديا وتعتبر كروت الشاشة التي تنتجها الأفضل عالمياً وتضاهي ما تنتجه الكثير من الشركات.

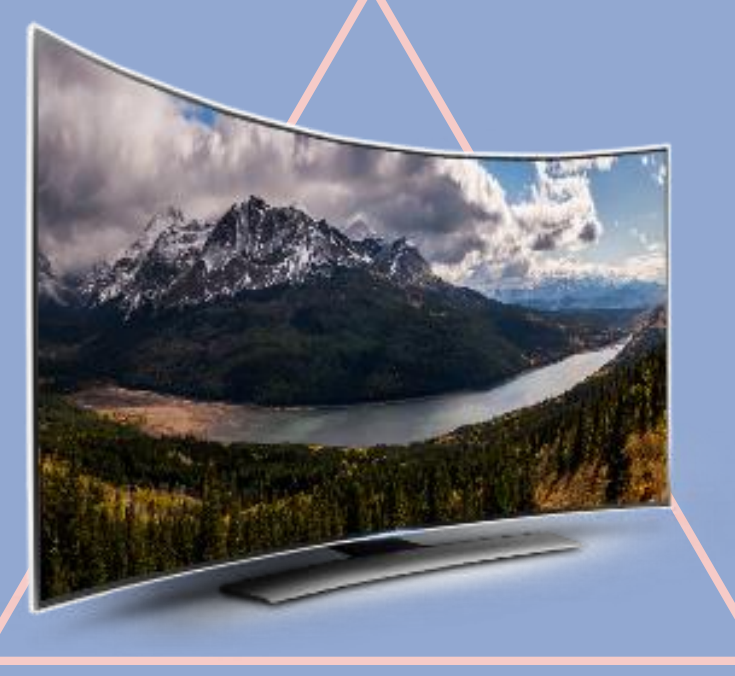

ّة تدريب عملي لقراءة المجالت اإللكتروني

11111111

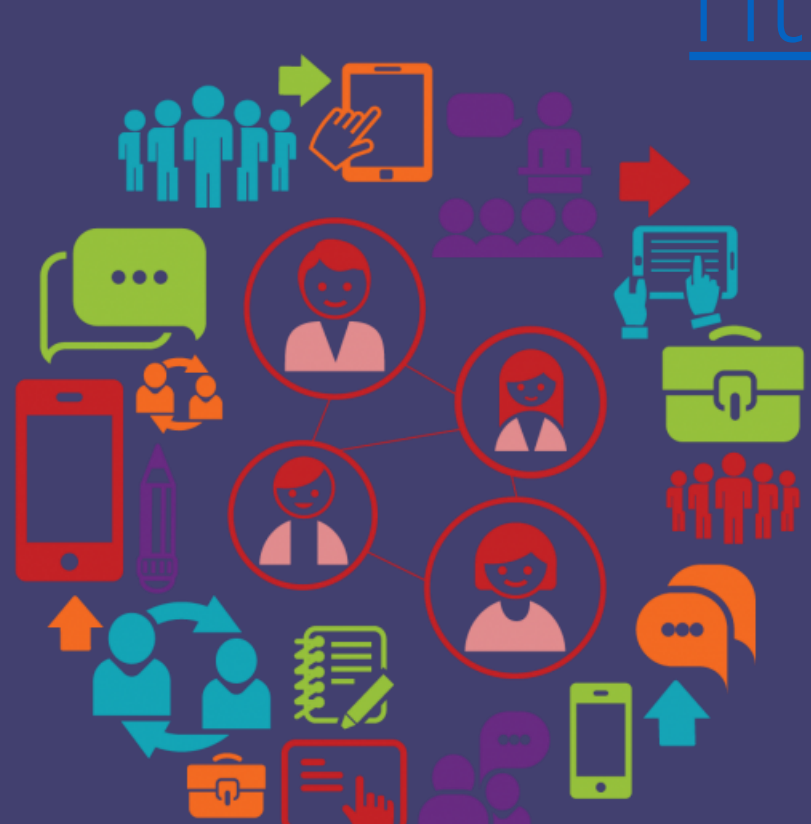

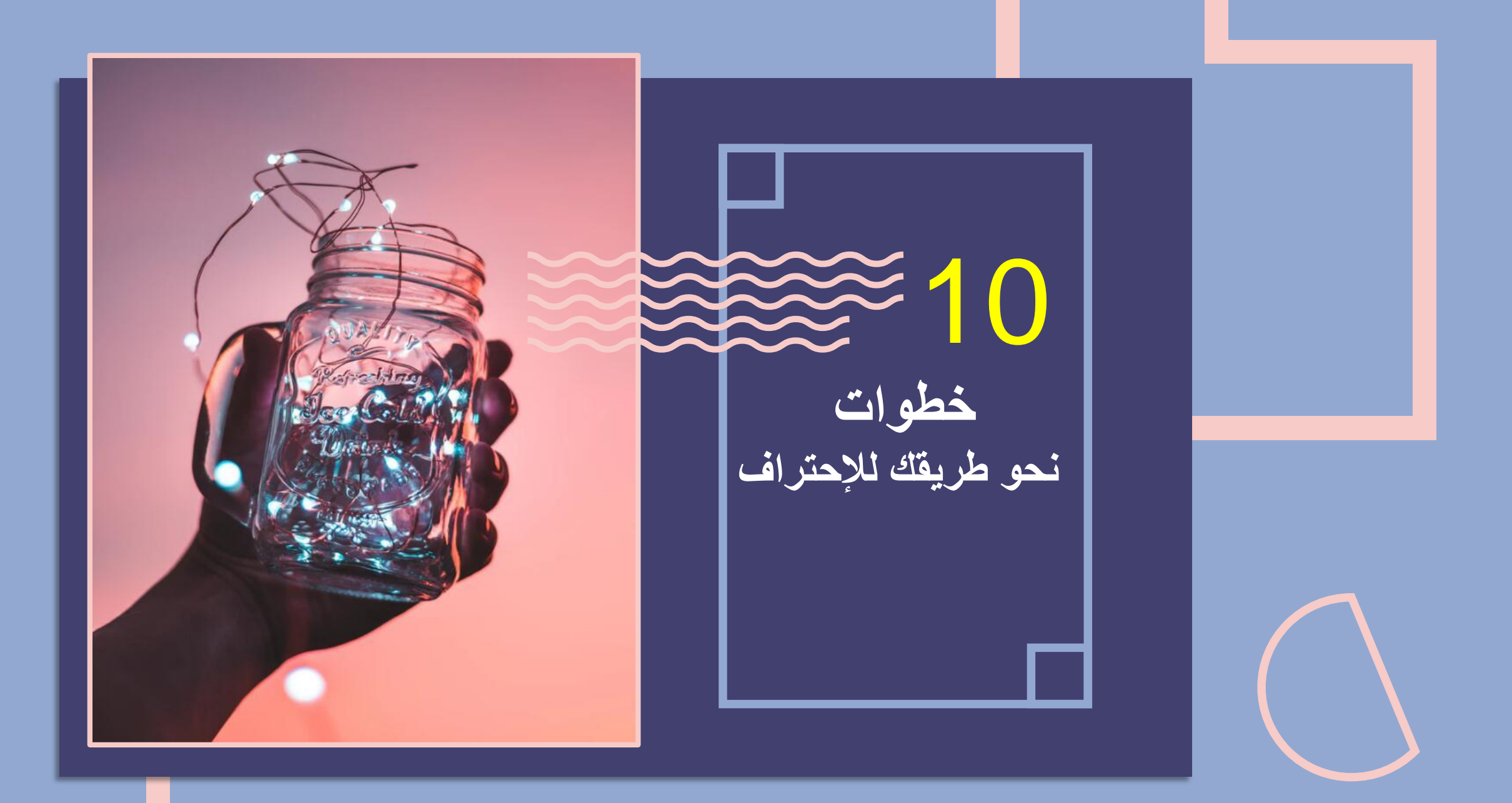

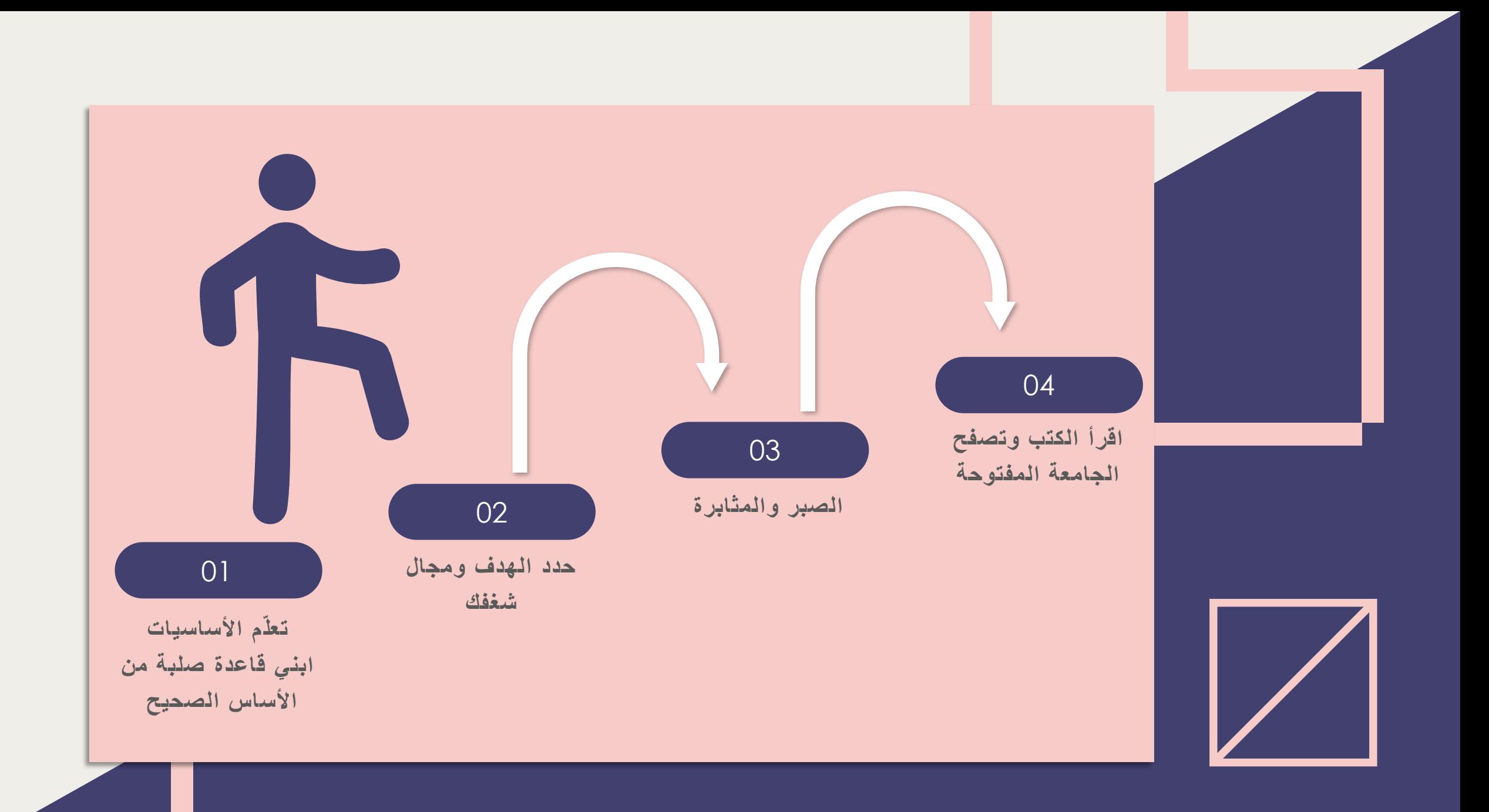

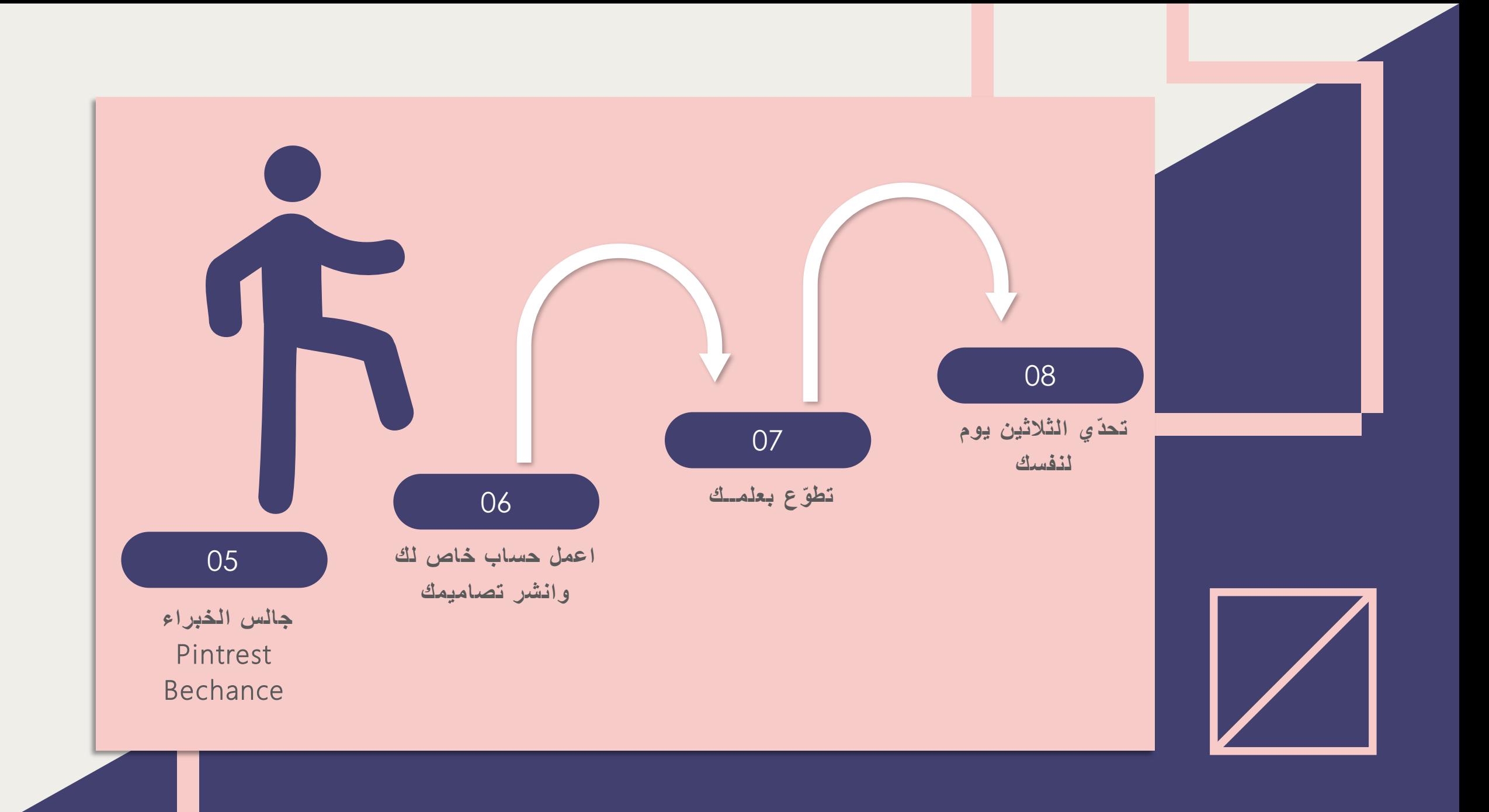

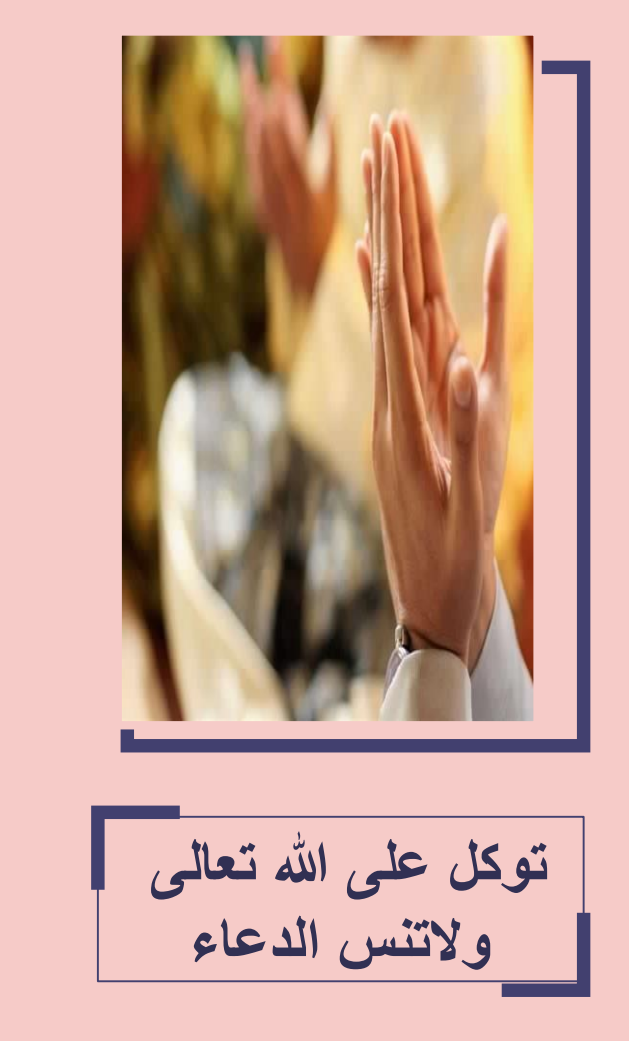

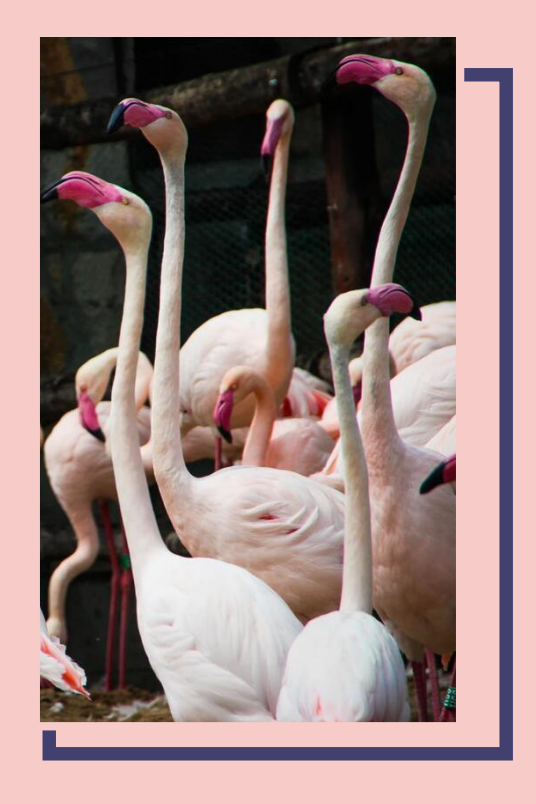

**انظر للتصميم بإيجابية** 

أتشرف بزيارتكم لحسابي الخاص على الانستغرام

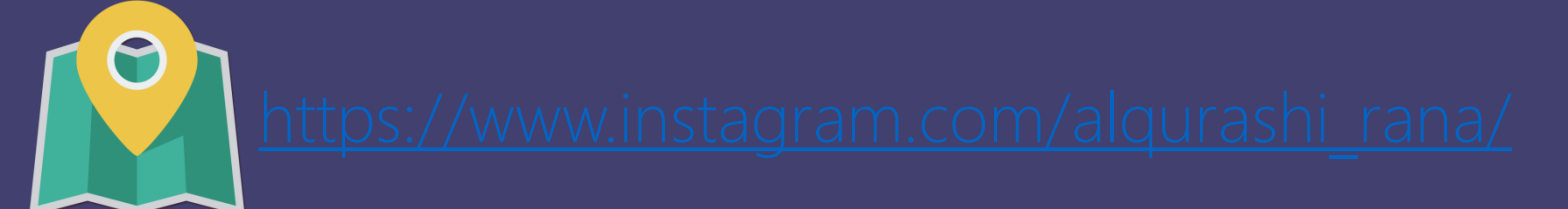

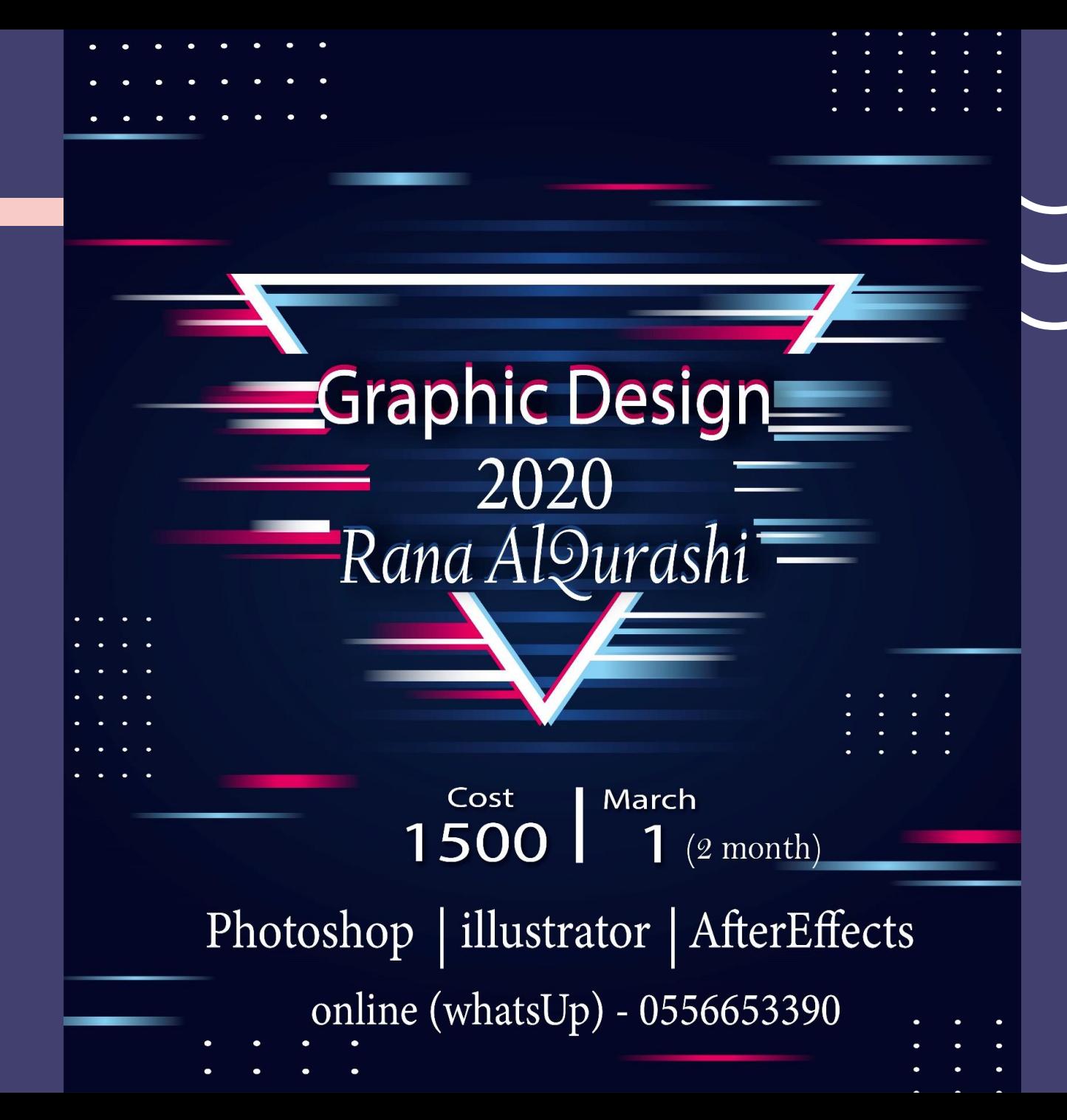

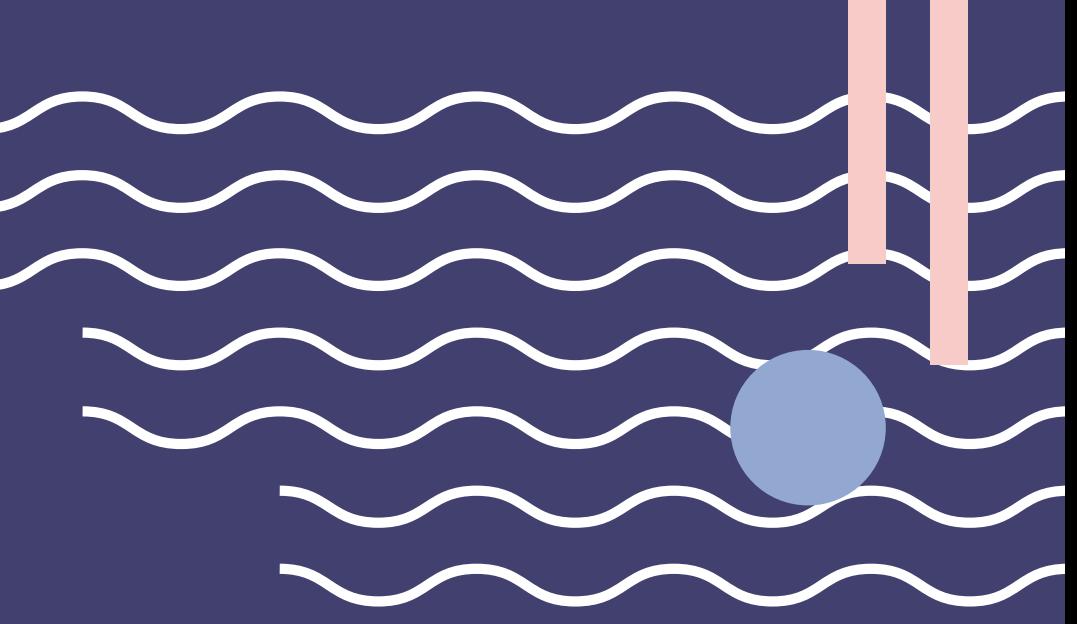

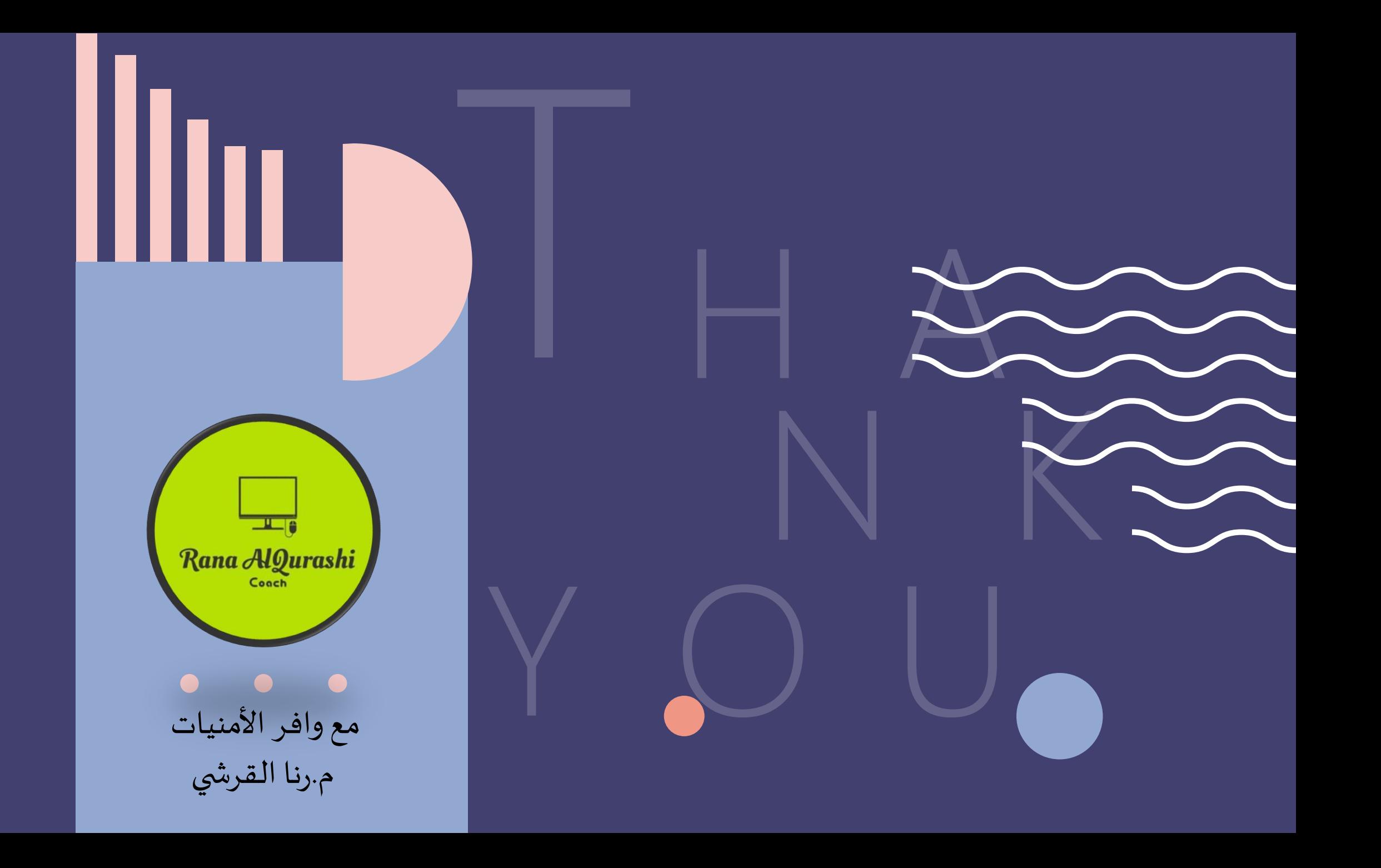